# *OpenBoot 3.x Quick Reference*

**Sun Microsystems Computer Corporation** A Sun Microsystems, Inc. Business 2550 Garcia Avenue Mountain View, CA 94043 U.S.A. 415 960-1300 FAX 415 969-9131

**Part No: 802-5835-10 Revision A, August 1997**

#### **Syntax**

Enter commands at the ok prompt. They are executed left-to-right after a carriage-return. Separate all commands by one or more spaces.

#### Numeric Usage and Stack Comments

• Numeric I/O defaults to hexadecimal.

- Switch to decimal with decimal, switch to hexadecimal with hex.
- Use 10 .d to see which base is currently active.

A numeric stack is used for all numeric parameters. Typing any integer puts that value on top of the stack. (Previous values are pushed down.) The right-hand item in a set always indicates the topmost stack item.

- The command "." removes and displays the top stack value.
- The command .s non-destructively shows the entire stack contents.

A stack comment such as (n1 n2 -- n3) or (adr len --) or (--) listed after each command<br>name shows the effect on the stack of executing that command. Items *before*the -- are<br>used by the command and removed from the stack. stack **before** the command can properly execute. Items **after** the -- are left on the stack after the command completes execution, and are available for use by subsequent commands.

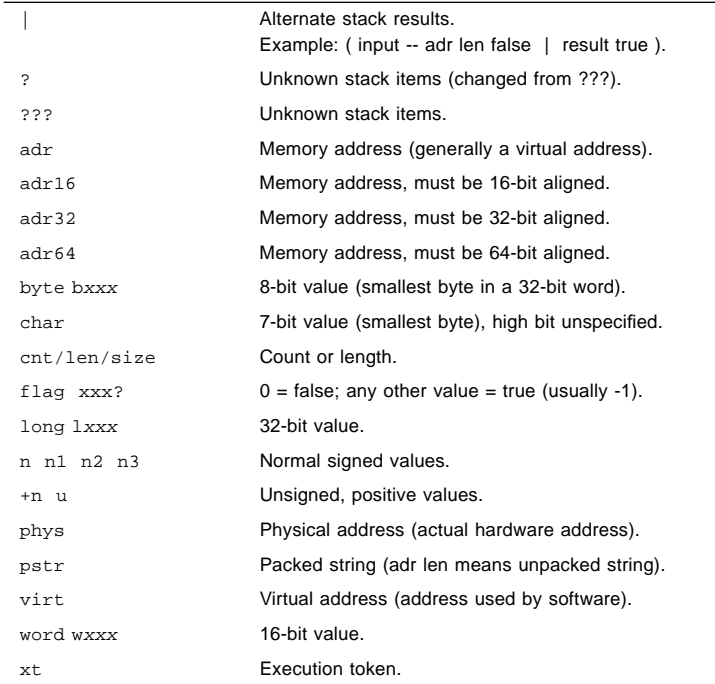

#### Help Commands

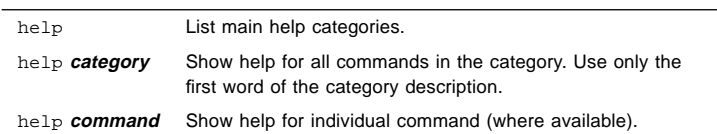

### Device Tree Browsing Commands

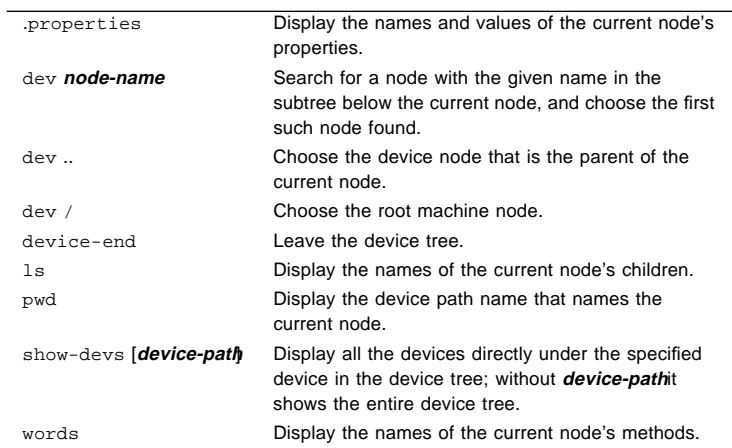

### Common Options for the boot Command

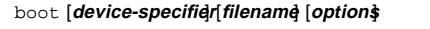

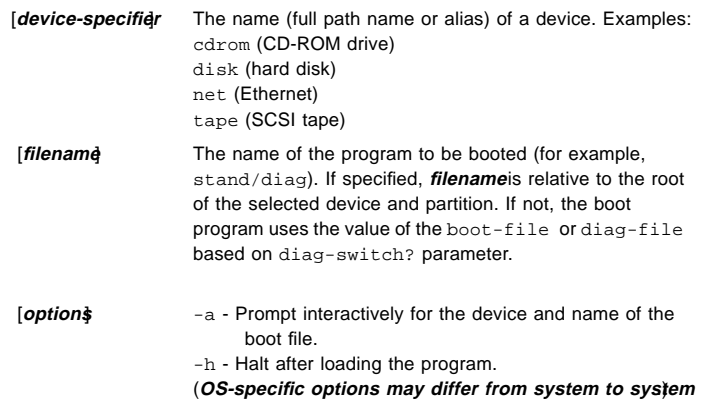

# Emergency Keyboard Commands

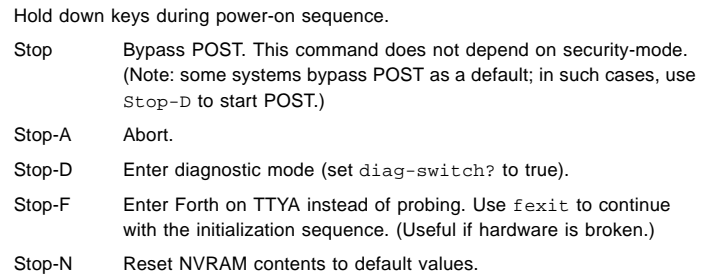

### Diagnostic Test Commands

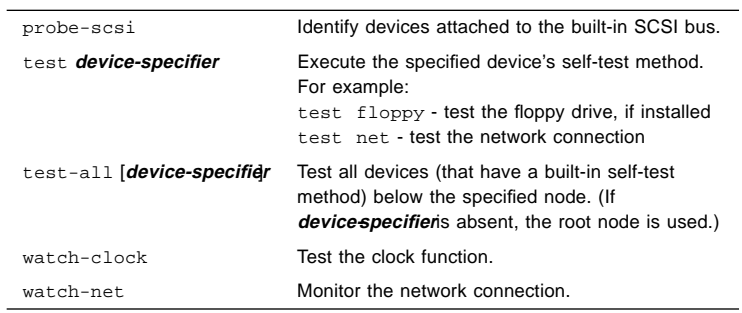

### Examining and Creating Device Aliases

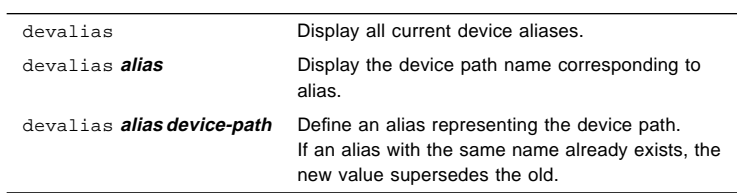

### System Information Display Commands

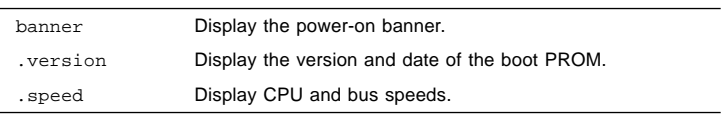

# File Load & Run Commands

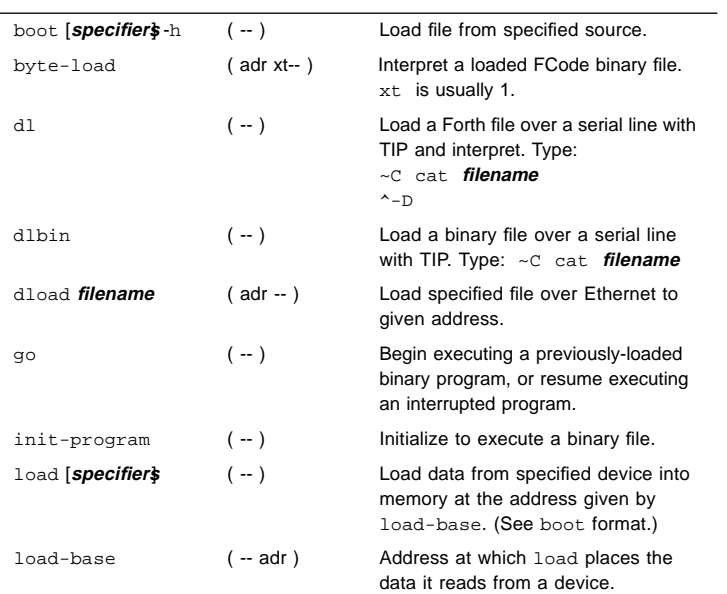

# SPARC™ Register Commands

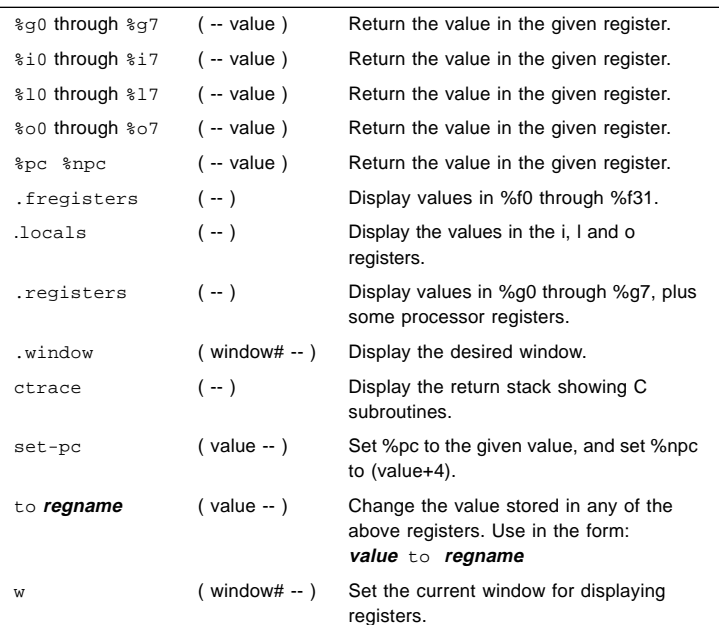

# SPARC V9 Register Commands

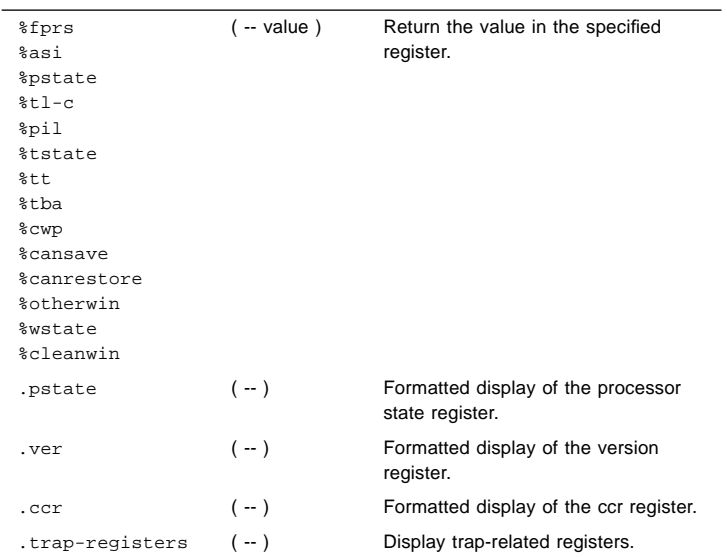

### Breakpoint Commands

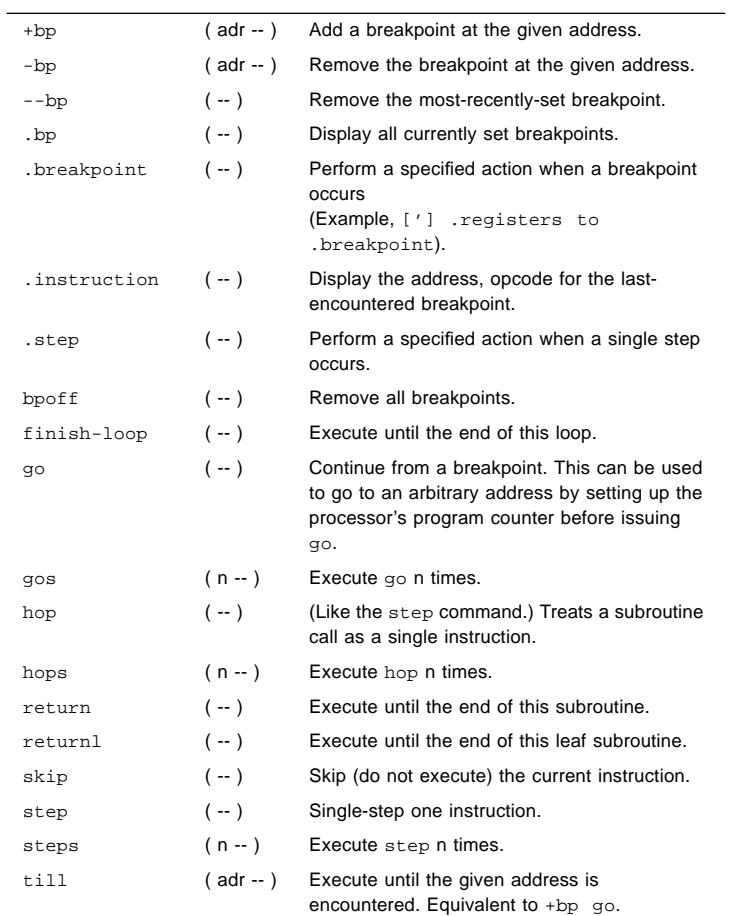

### Miscellaneous Operations

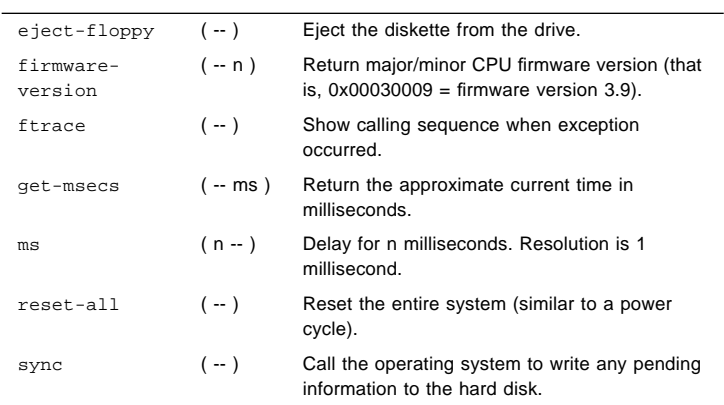

# NVRAM Configuration Parameters

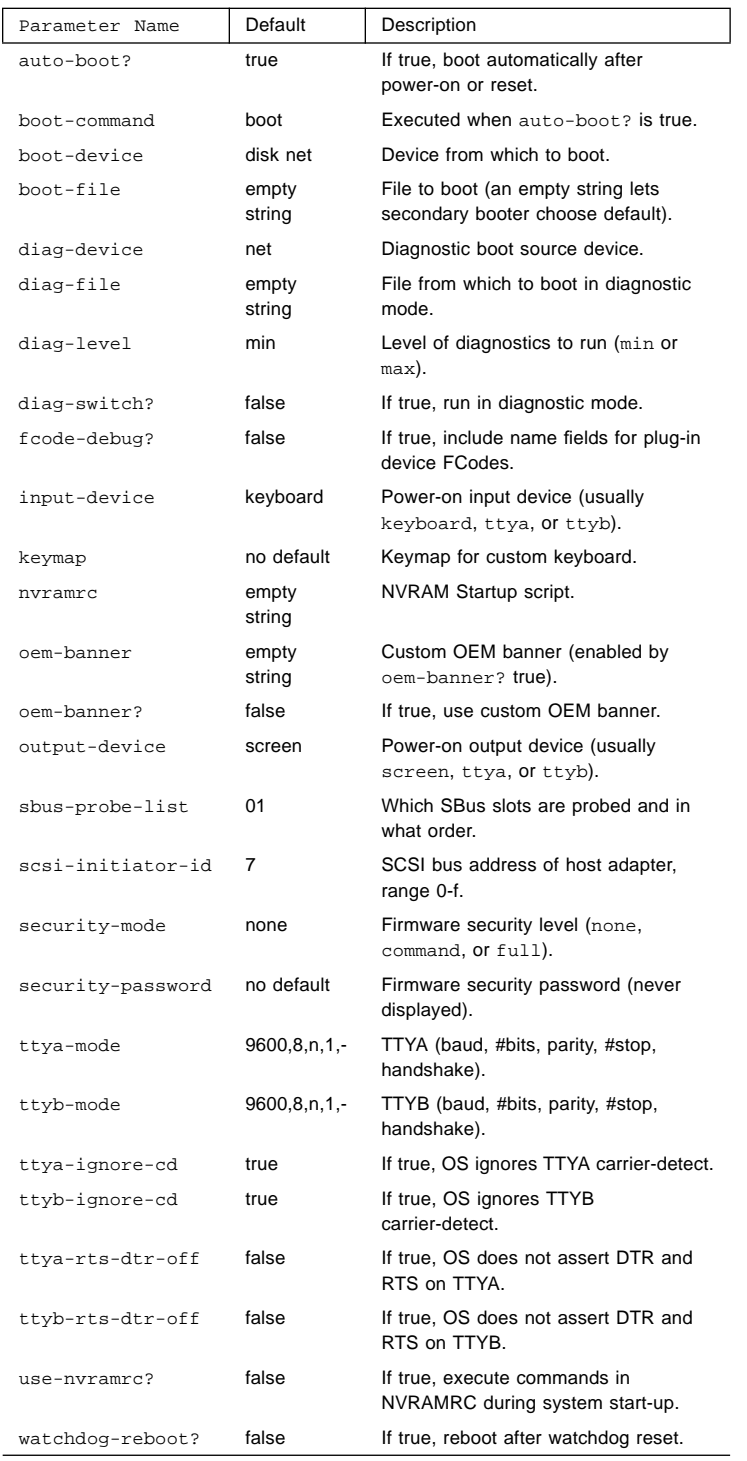

### Viewing and Changing Configuration Parameters

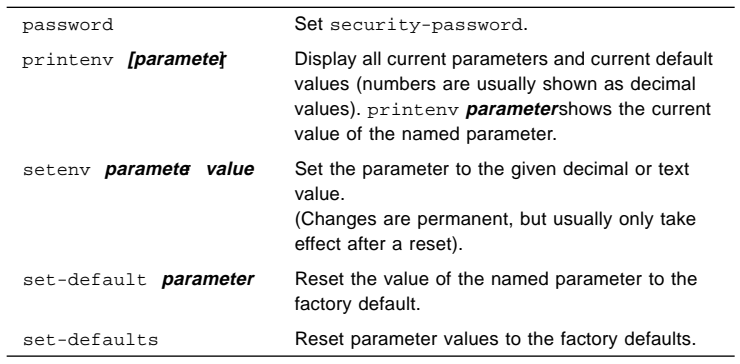

Commands Affecting NVRAMRC

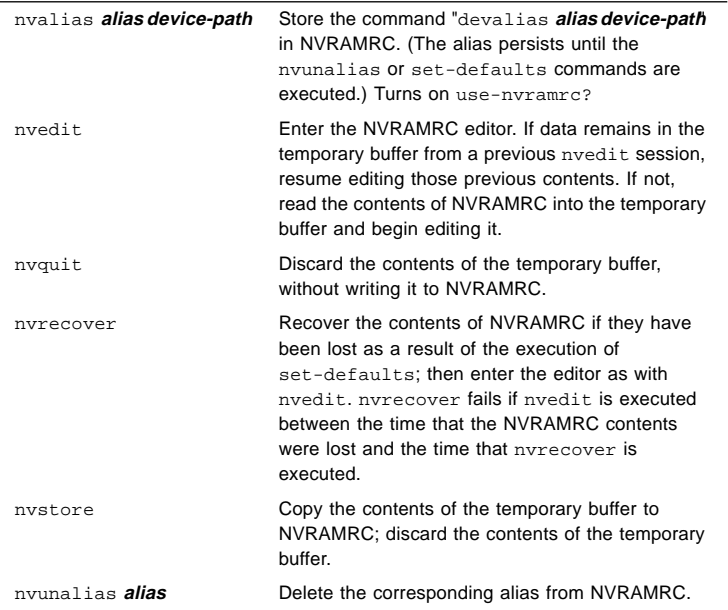

# Editor Commands (for Command Lines and NVRAMRC)

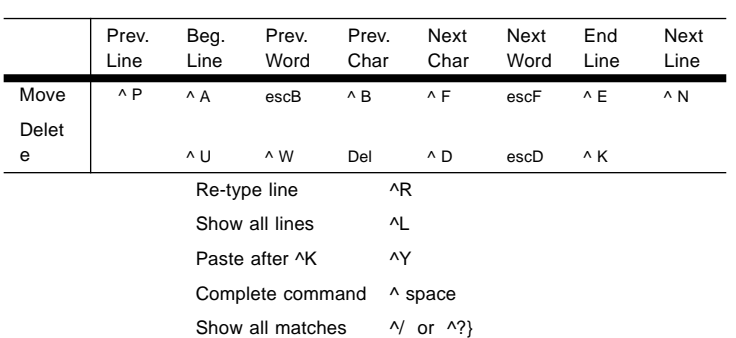

esc = Press and release Escape key first;  $\wedge$  = Press and hold Control key

# Using the NVRAMRC Editor

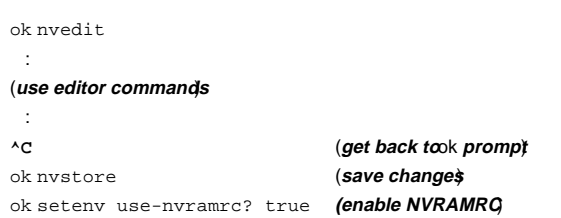

# Stack Manipulation Commands

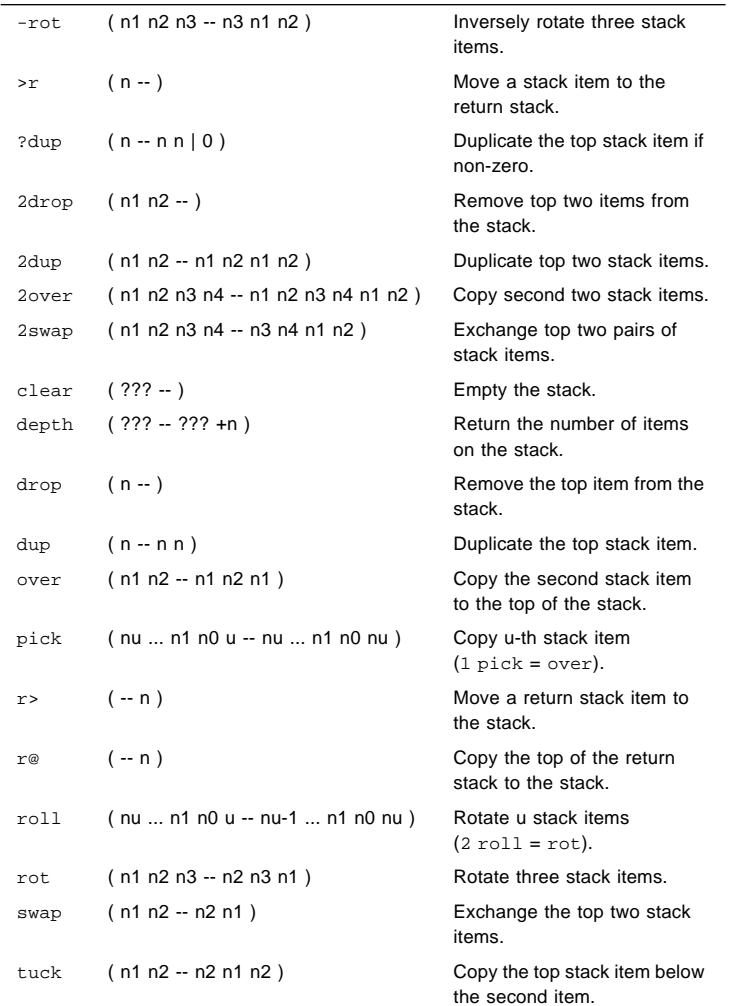

### Changing the Number Base

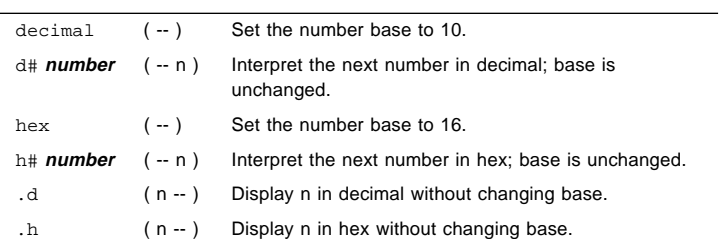

### Basic Number Display

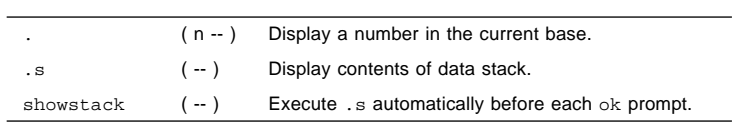

# Arithmetic Functions

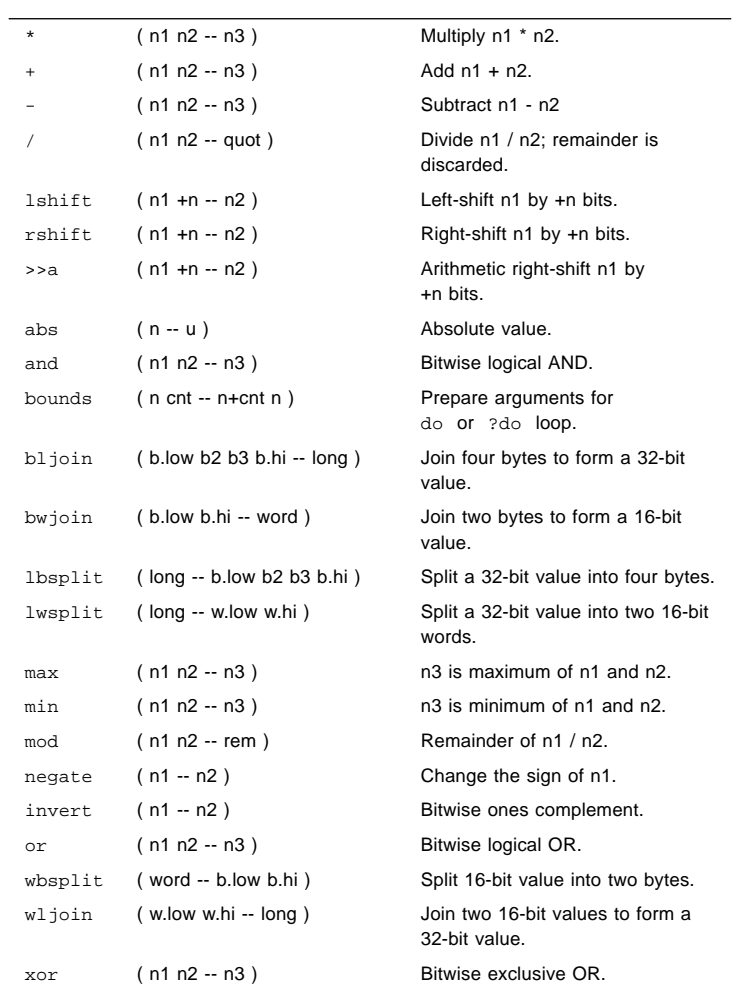

### Disassembler Commands

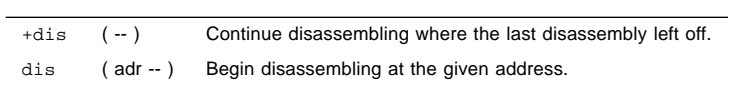

### Memory Access Commands

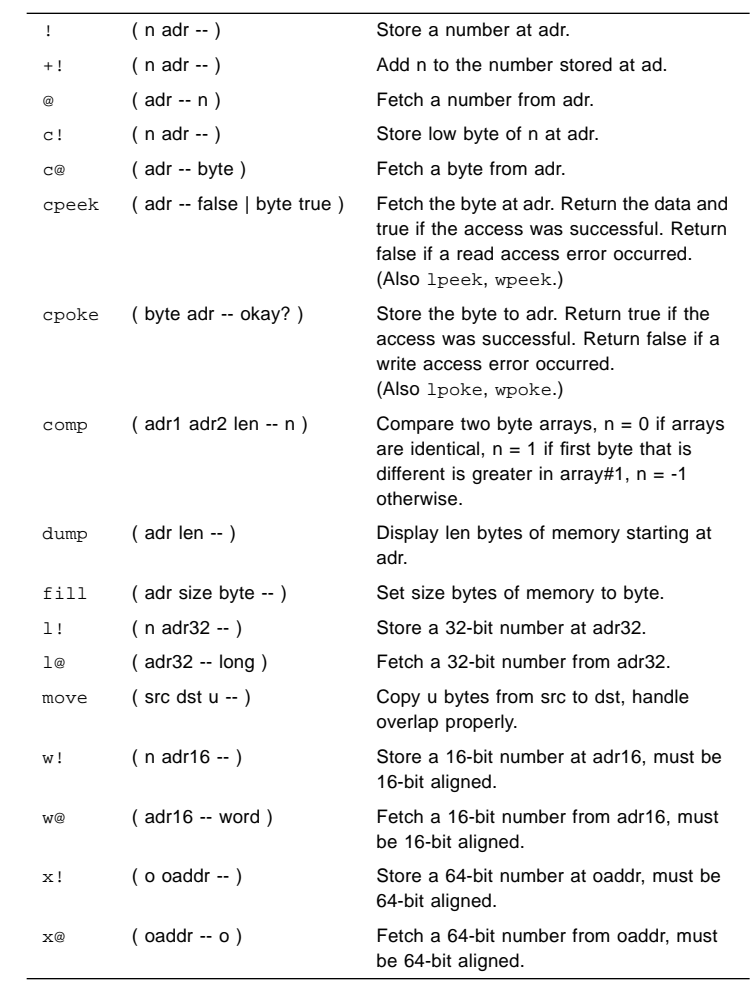

# Memory Mapping Commands

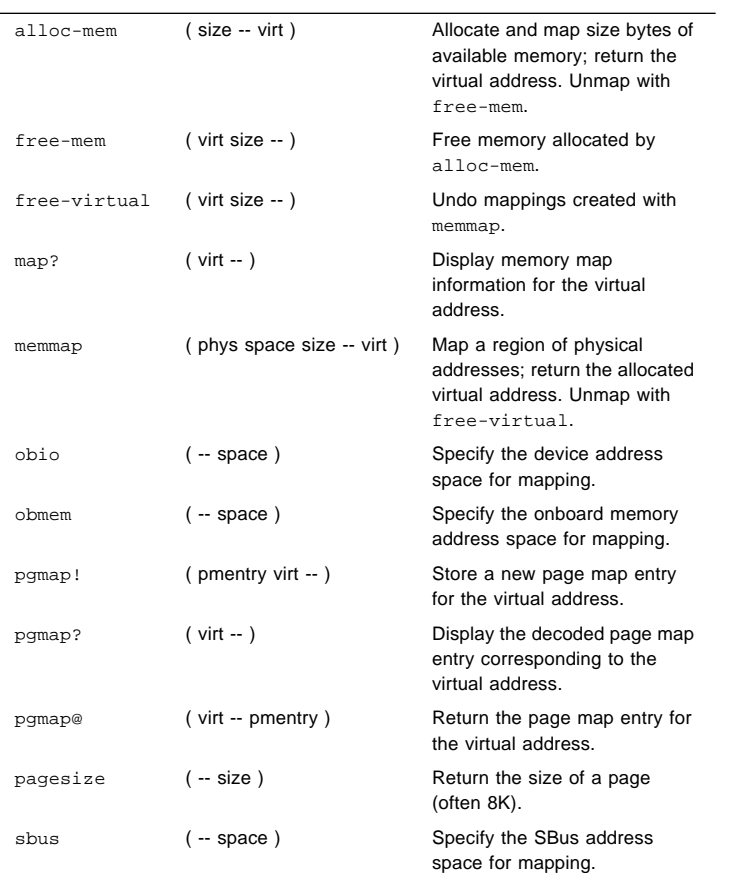

# Defining Words

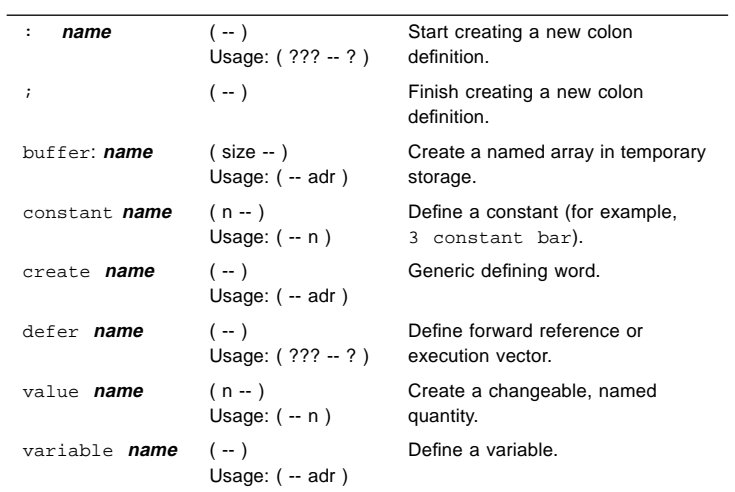

### Dictionary Searching Commands

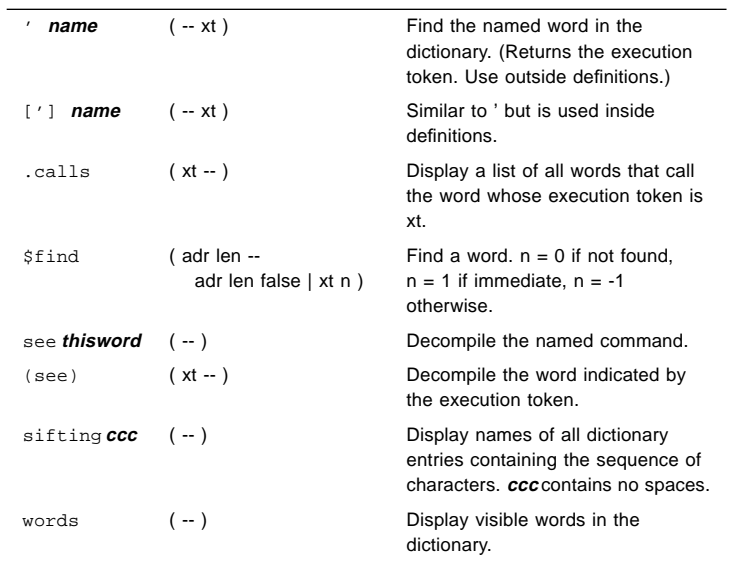

### Manipulating Text Strings

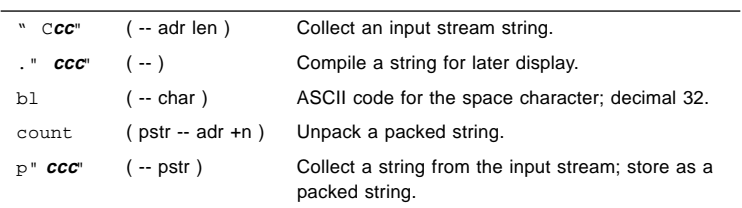

# Dictionary Compilation Commands

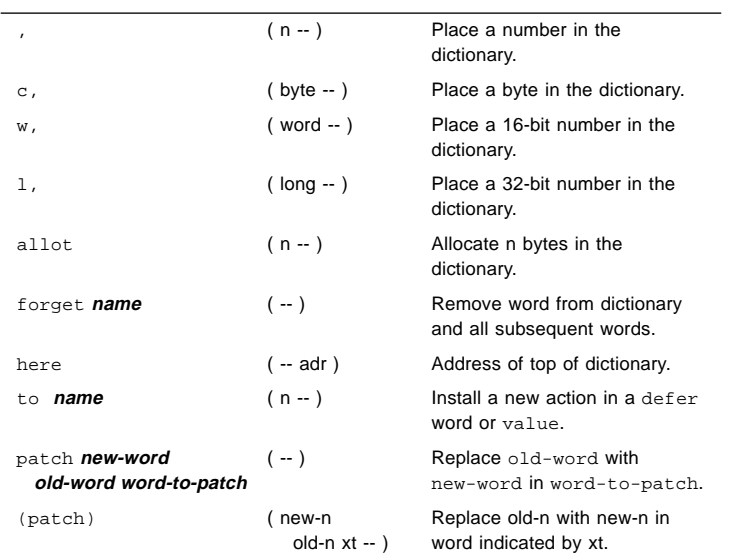

### Controlling Text Input

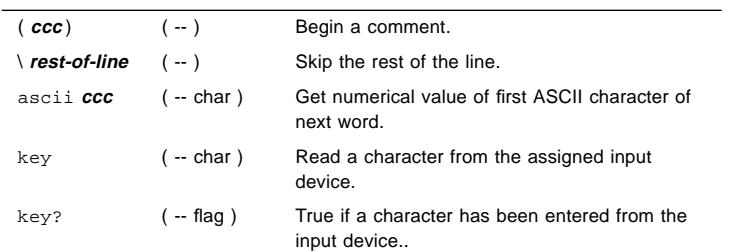

### Displaying Text Output

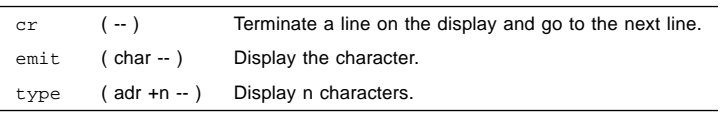

### Redirecting I/O

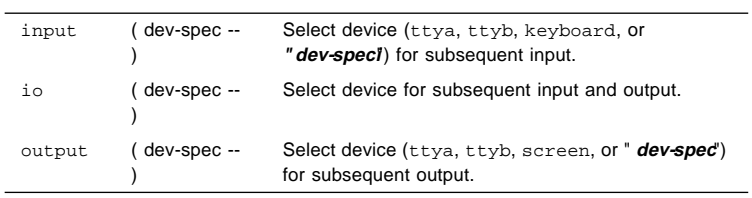

### Comparison Commands

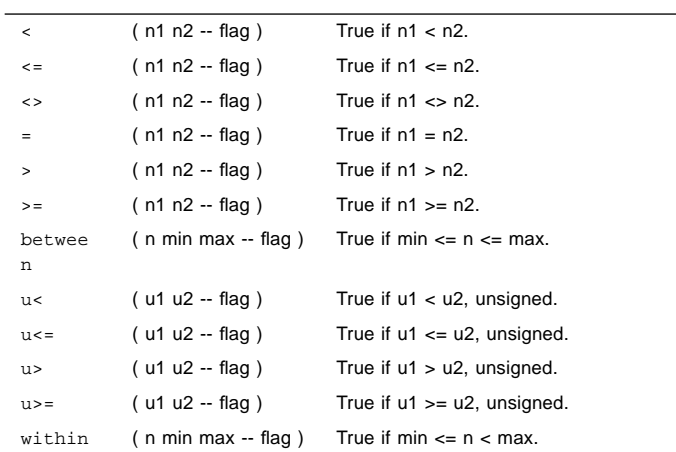

### if-else-then Commands

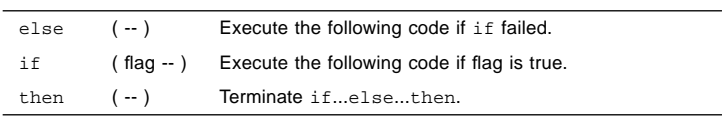

### begin (Conditional) Loop Commands

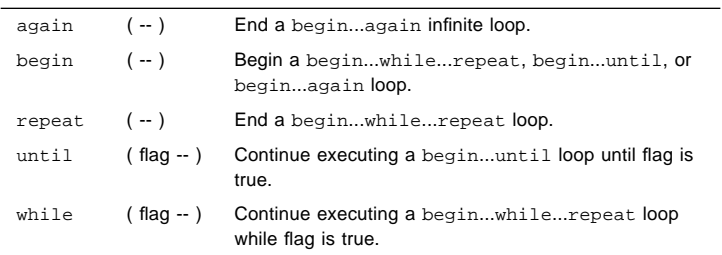

### do (Counted) Loop Commands

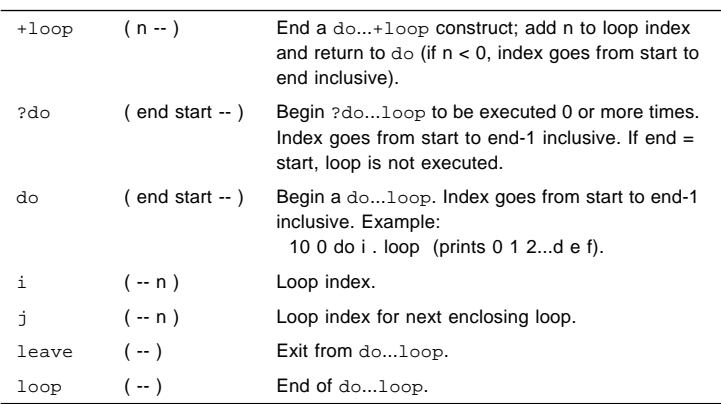

case Statement

( value ) case 2 of ." it was two" endof 0 of ." it was zero" endof ." it was " dup . (**optional default clause**) endcase

Program Execution Control Commands

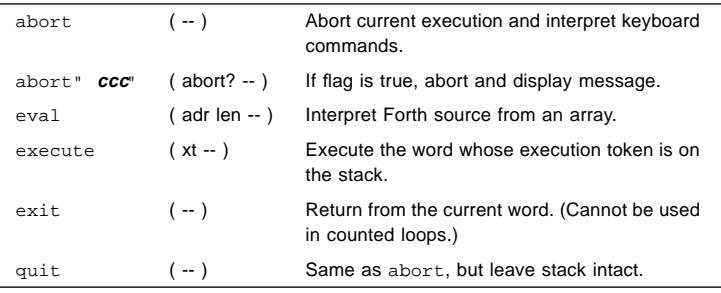

### Alternate Address Space Access Commands

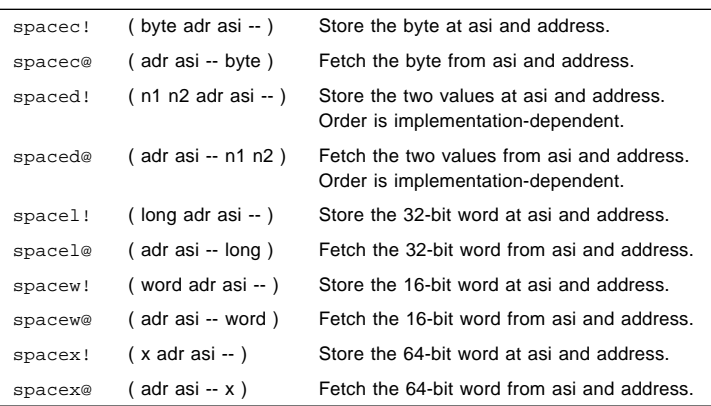

#### Cache Manipulation Commands

 $\overline{a}$ 

 $\overline{a}$ 

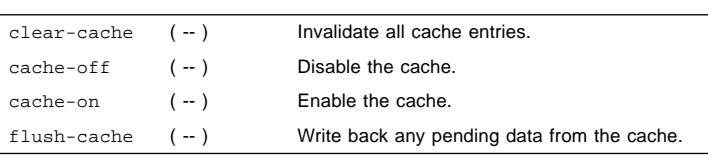

### Multiprocessor Commands

switch-cpu ( cpu# -- ) Switch to indicated CPU.

### Program Execution Control Commands

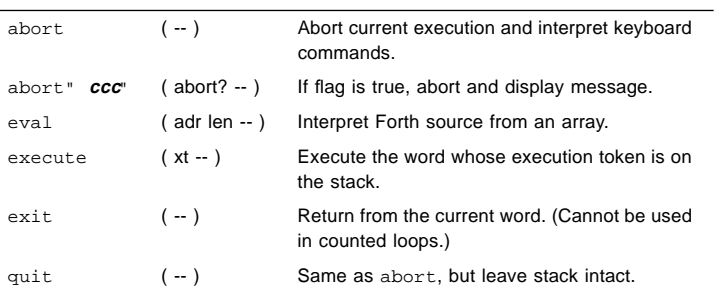

 *1997 Sun Microsystems, Inc.—Printed in the United States of America.*

Sun, Sun Microsystems, the Sun logo, and OpenBoot are trademarks or registered trademarks of Sun<br>Microsystems, Inc. All SPARC trademarks are trademarks or registered trademarks of SPARC International,<br>Inc. in the United St